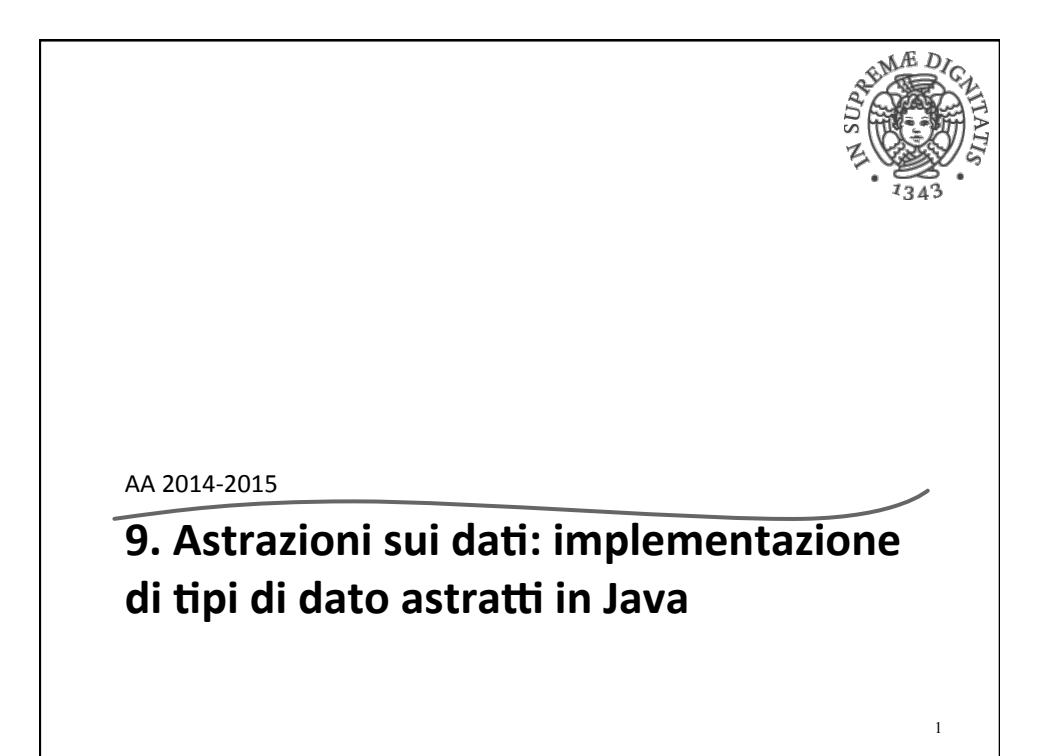

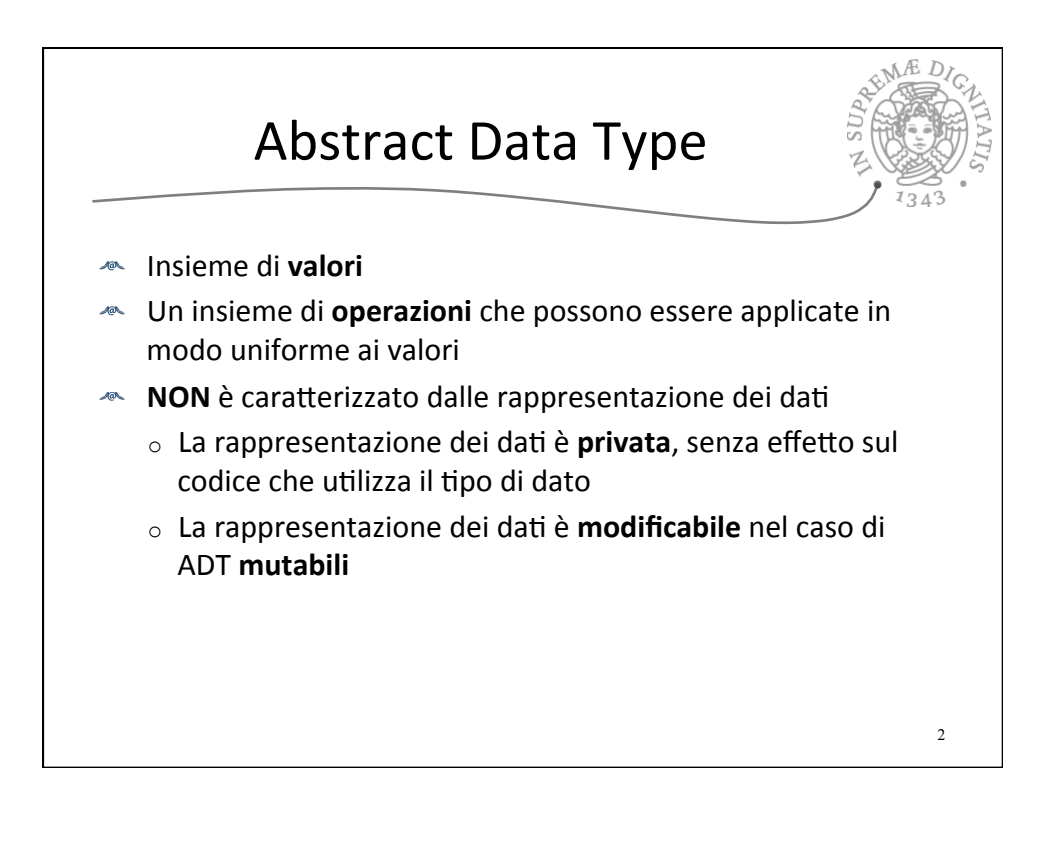

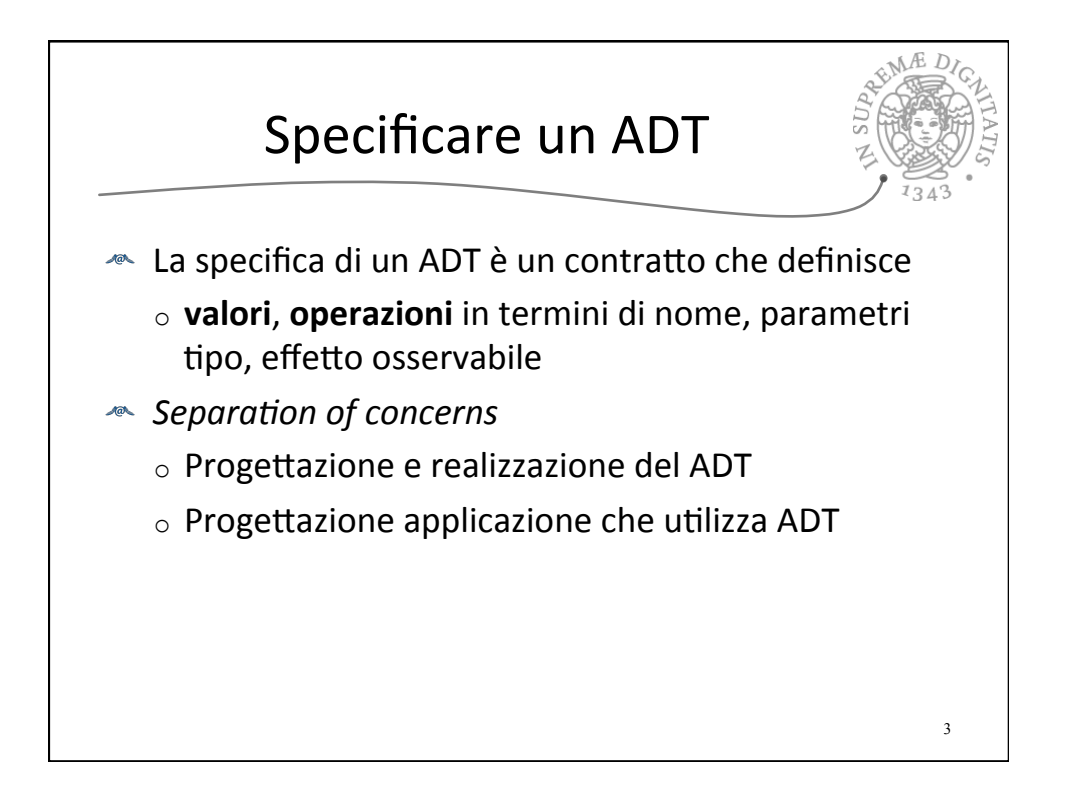

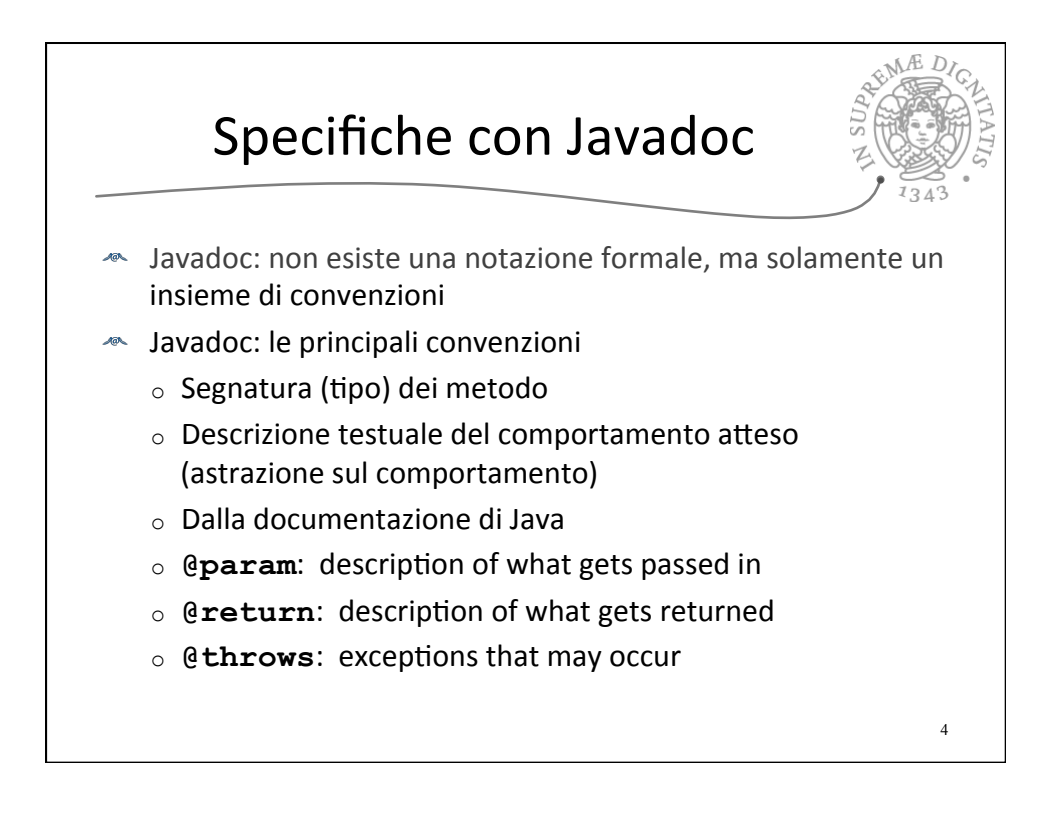

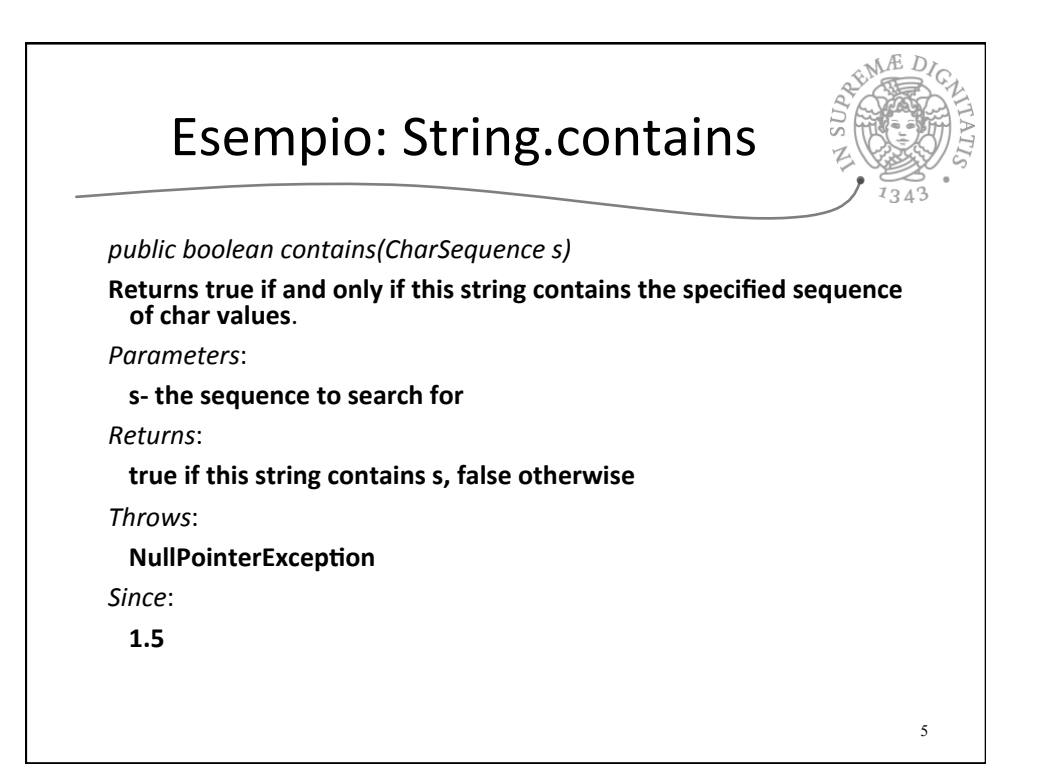

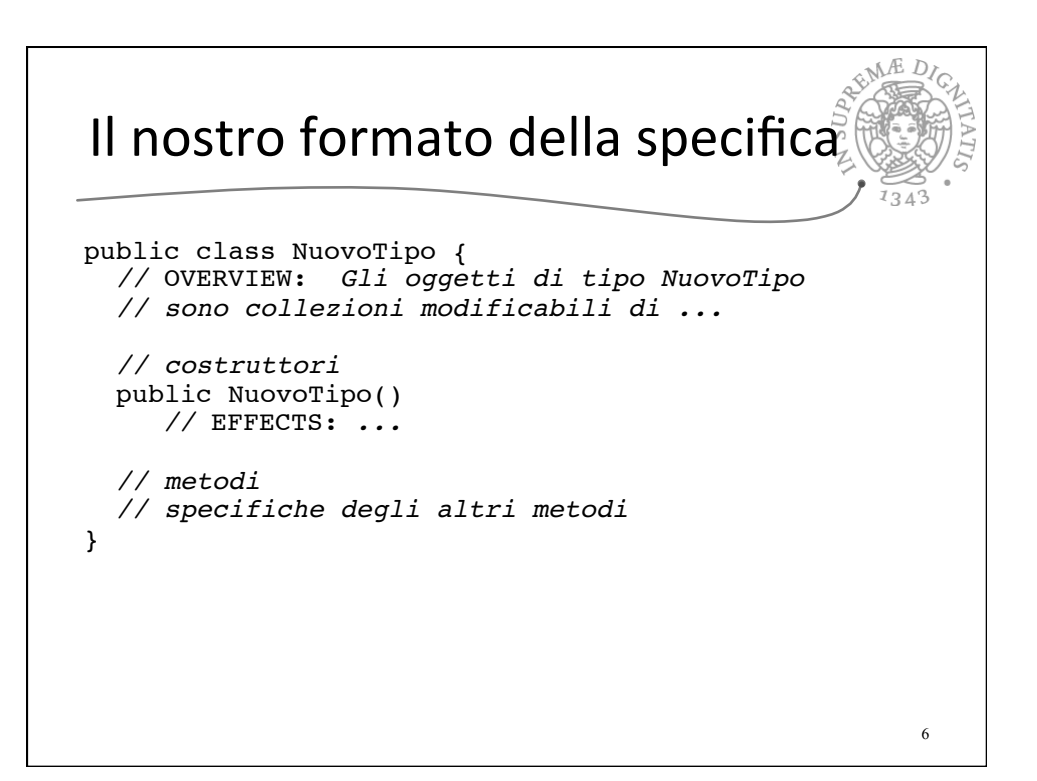

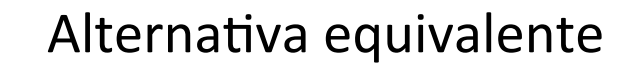

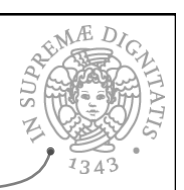

- La *precondizione del metodo*: dichiara i vincoli che devono valere prima della invocazione del metodo (se I vincoli non sono sodddisfatti allora il contratto non vale)
	- o **@requires**: l'obbligo del cliente
- La *postcondizione del metodo*: dichiara quali sono le proprietà che devono valere al termine dell'esecuzione del metodo (nell'ipotesi che la precondizione sia valida)
	- o **@modifies**: descrive la portata delle modifiche effettuate durante l'esecuzione. Solo le entità descritte nella clausola "modifies" sono effettivamente modificate.
	- o **@throws**: le eccezioni che possono essere sollevate (come Javadoc)
	- o **@effects**: proprietà che valgono sullo stato modificato
	- $\circ$  **@return**: il valore che viene restituito (come Javadoc)

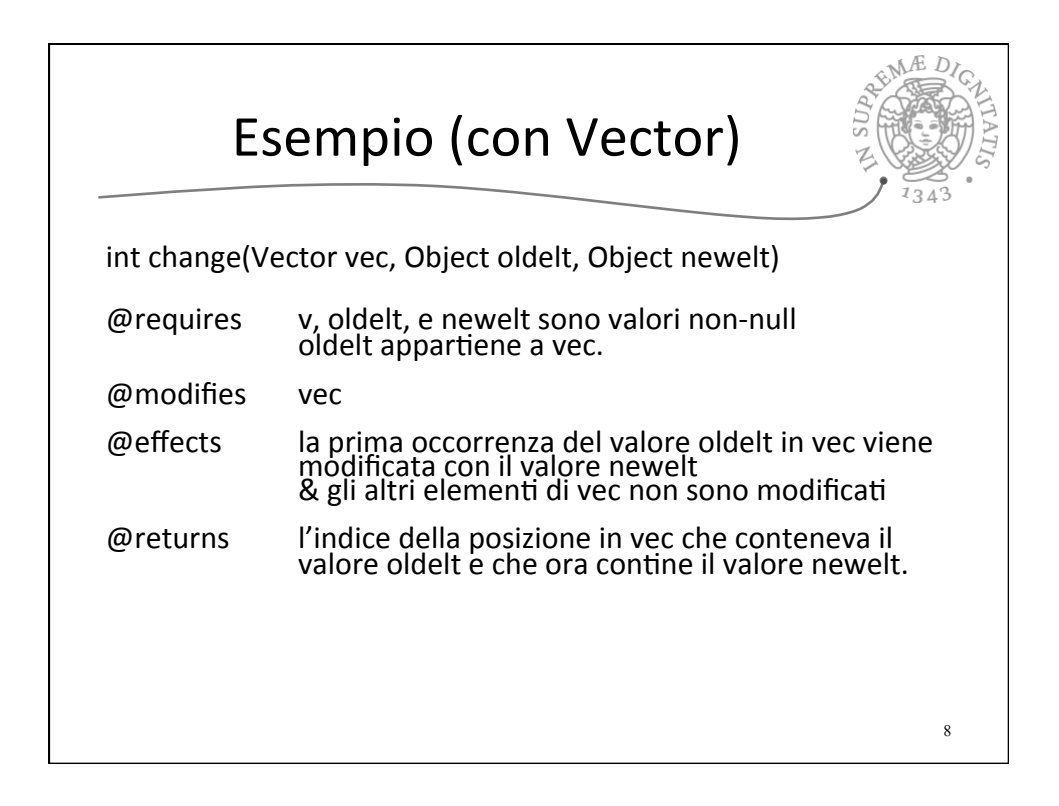

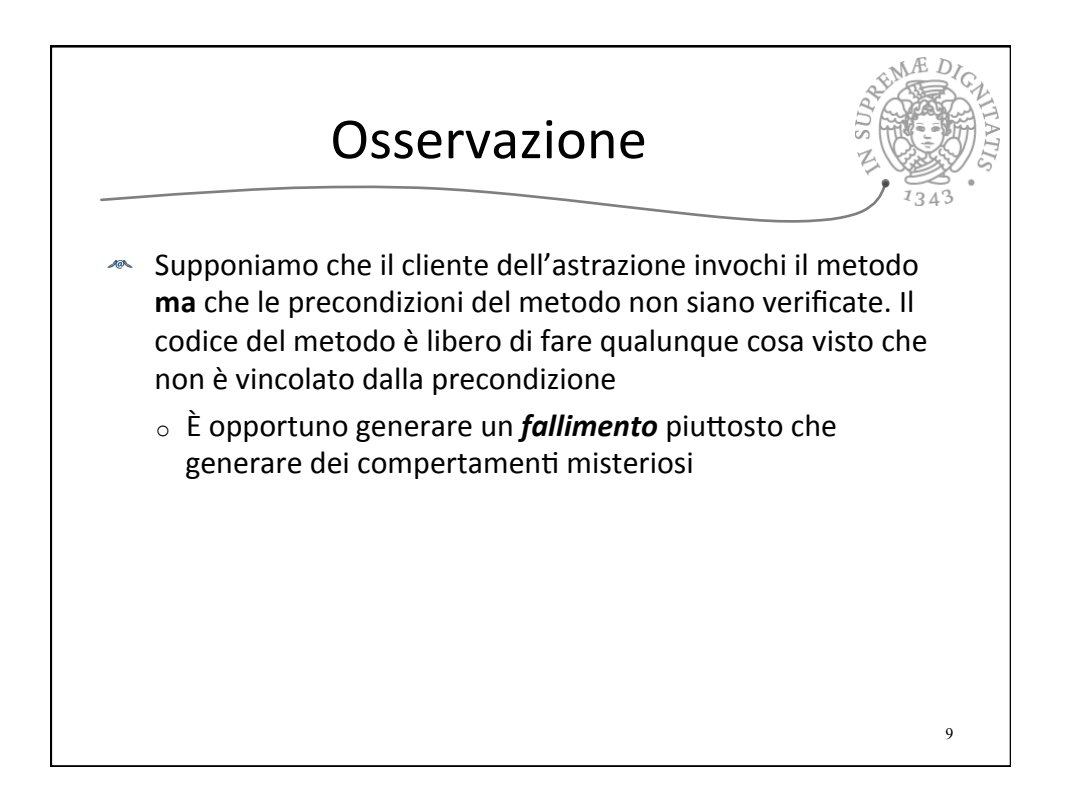

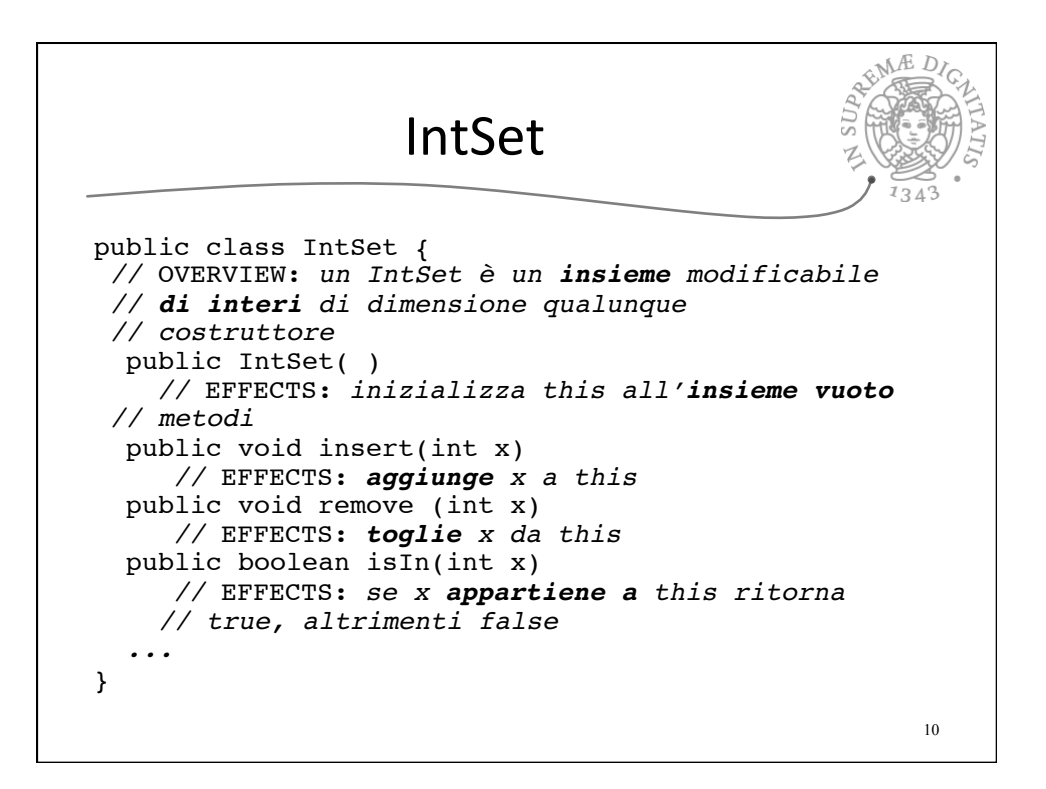

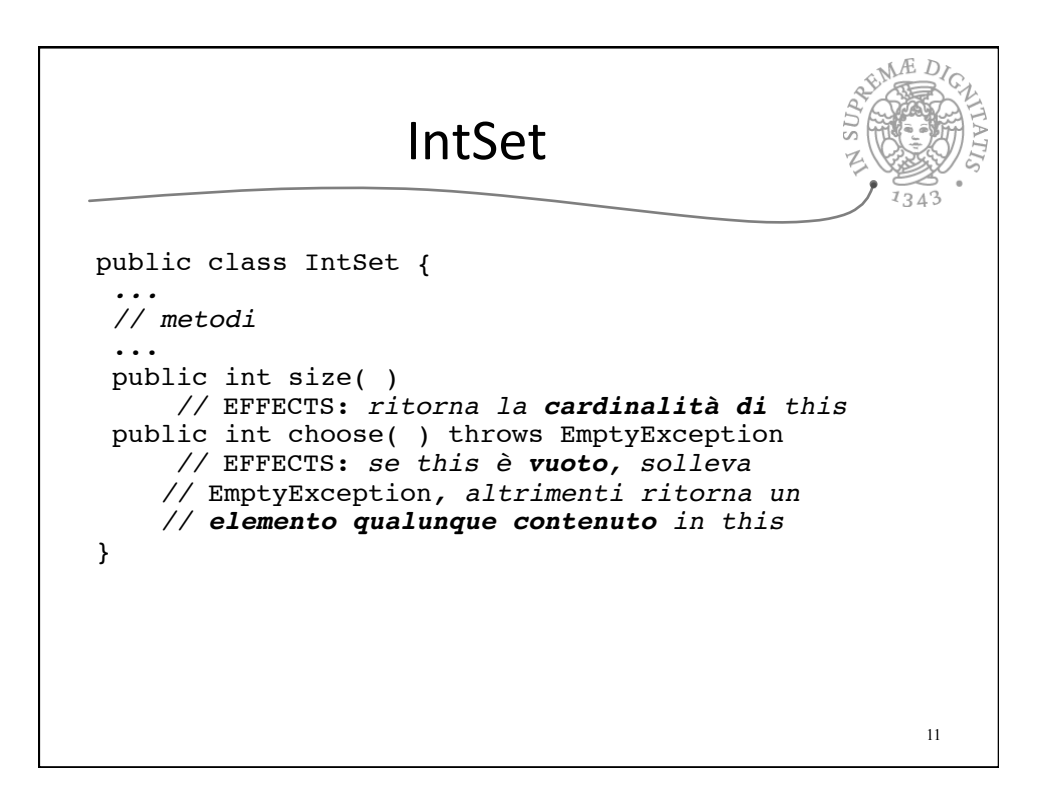

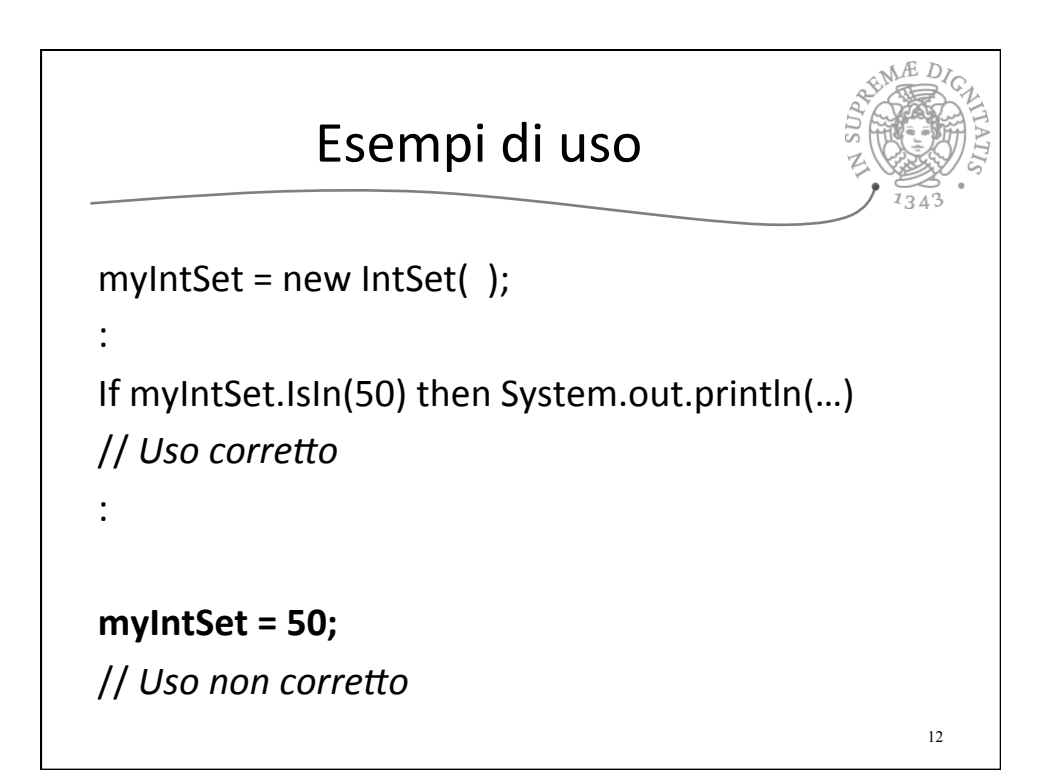

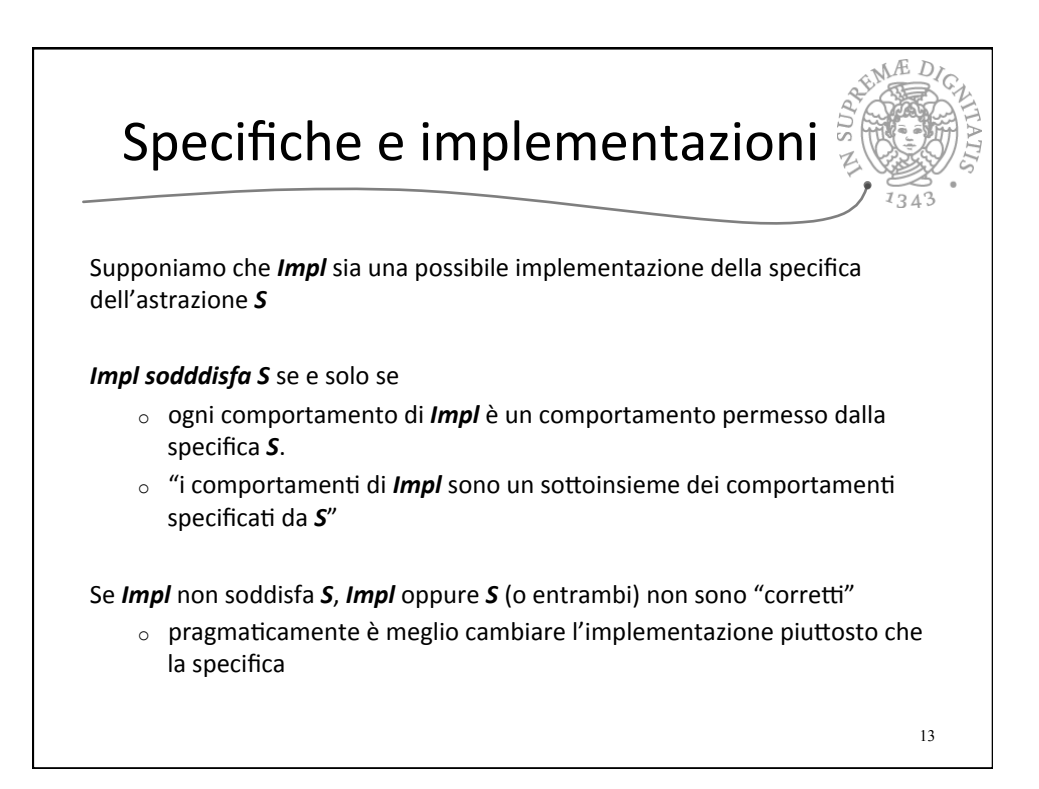

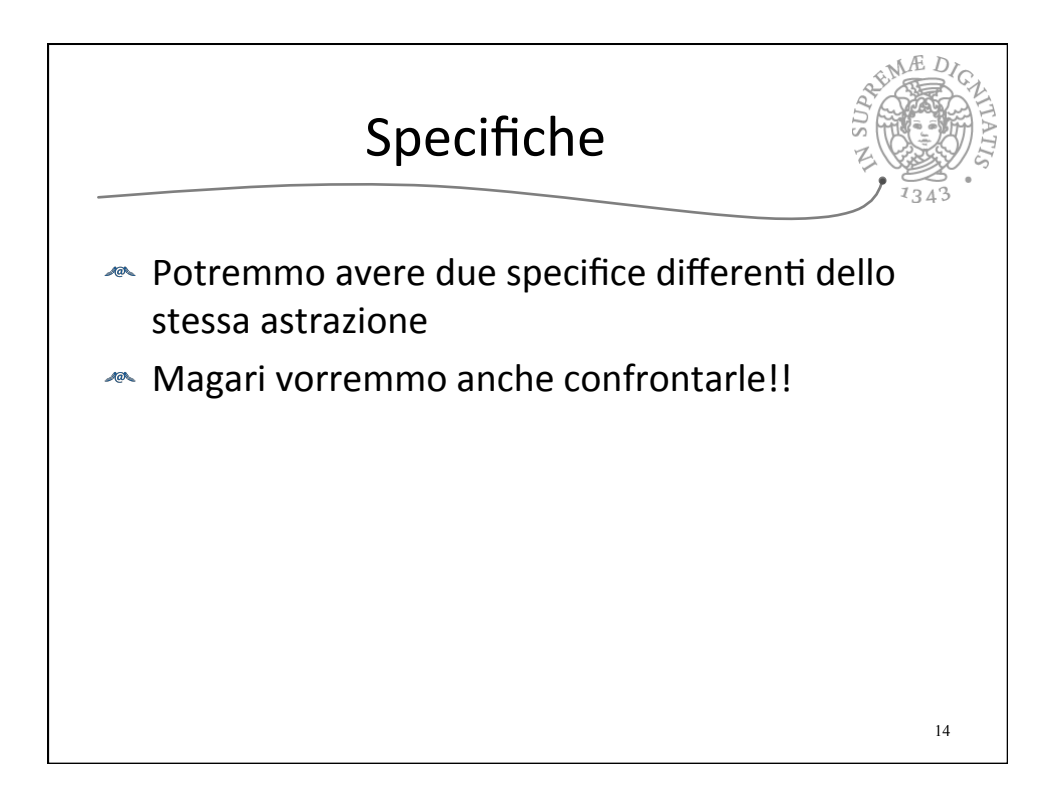

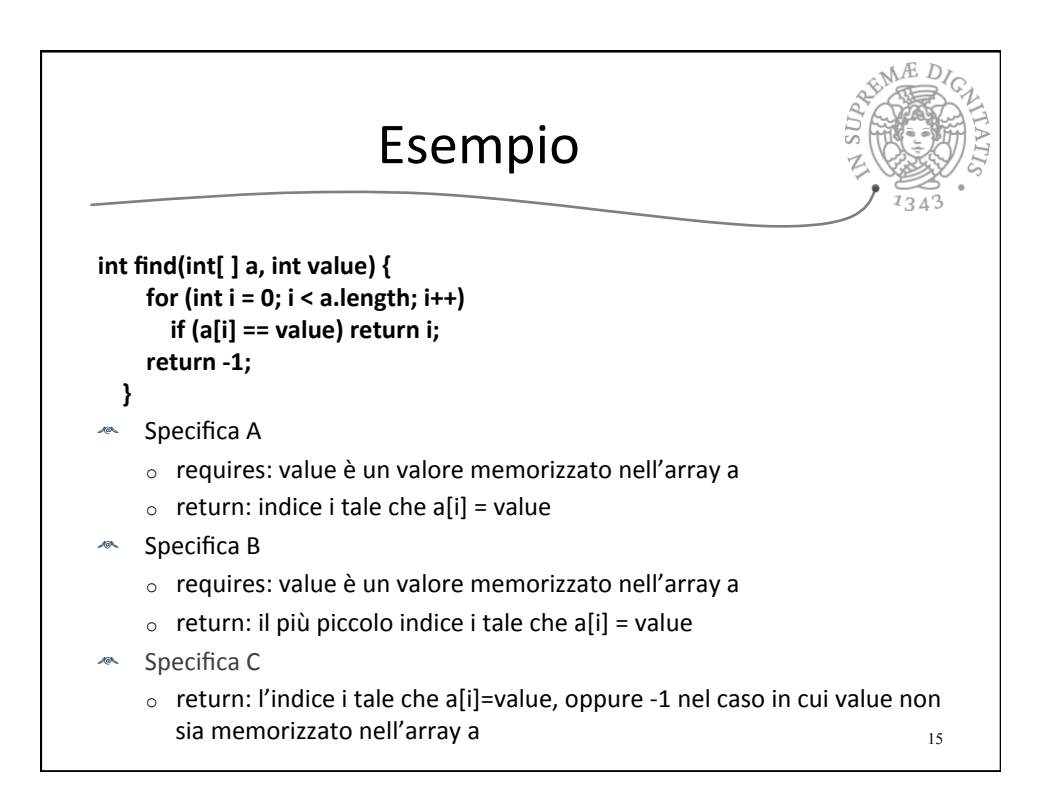

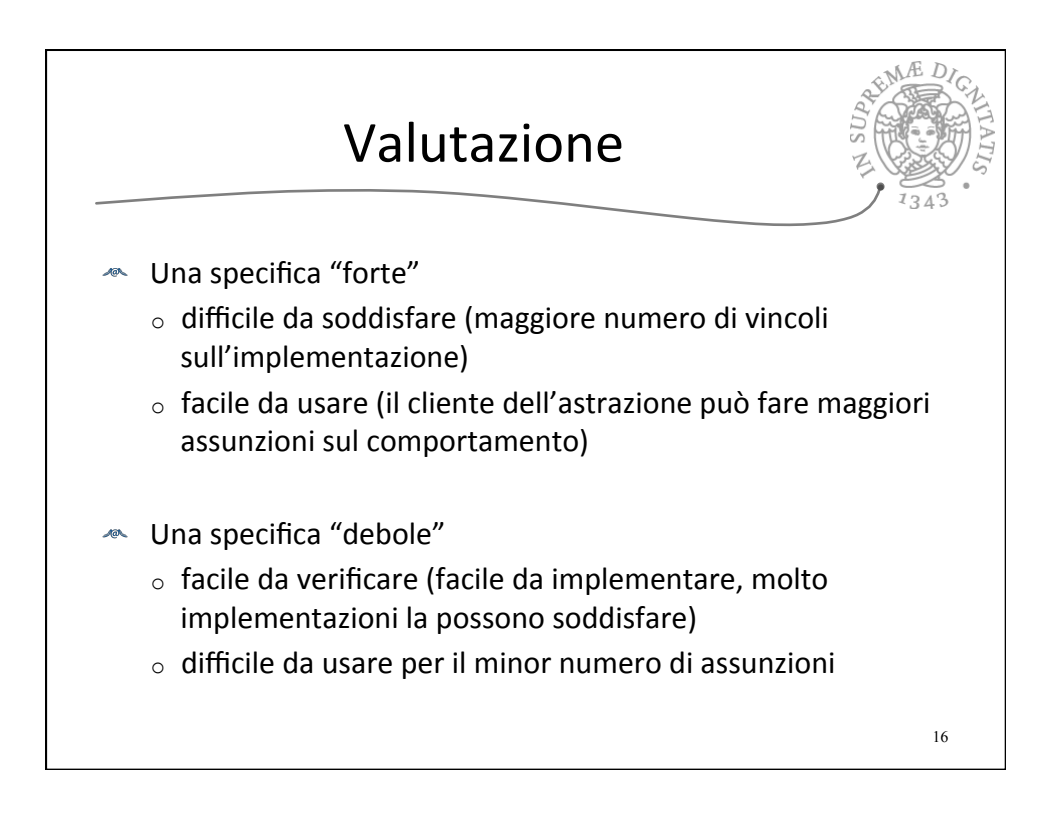

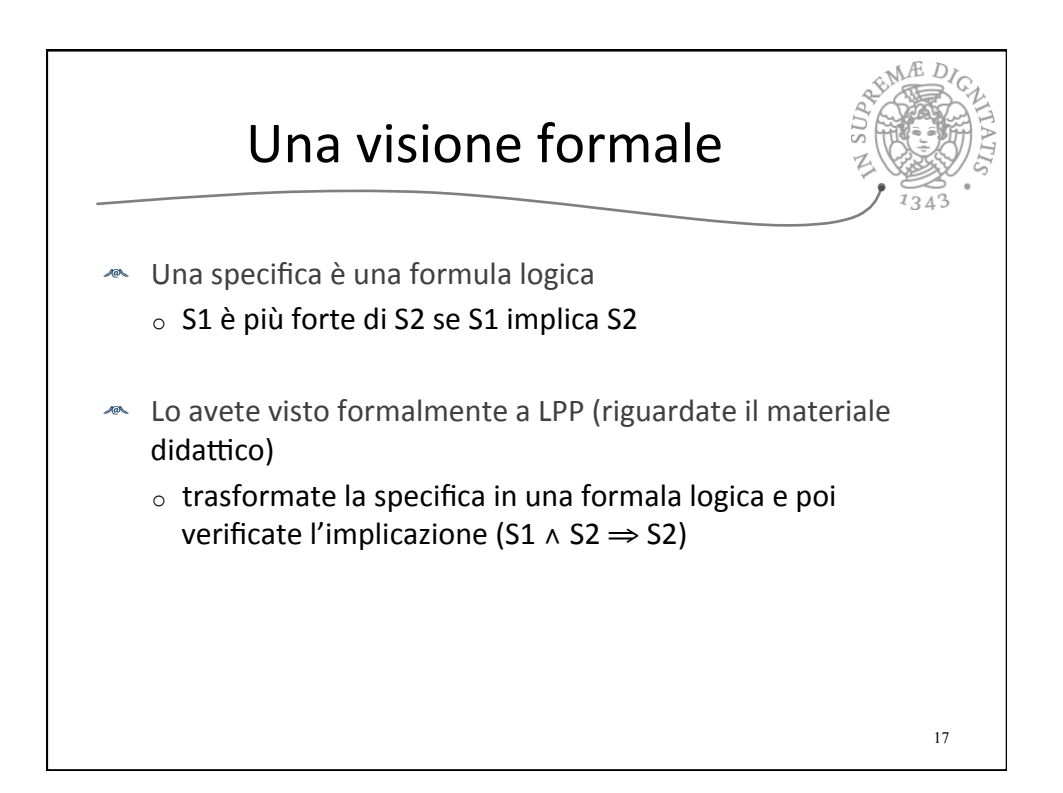

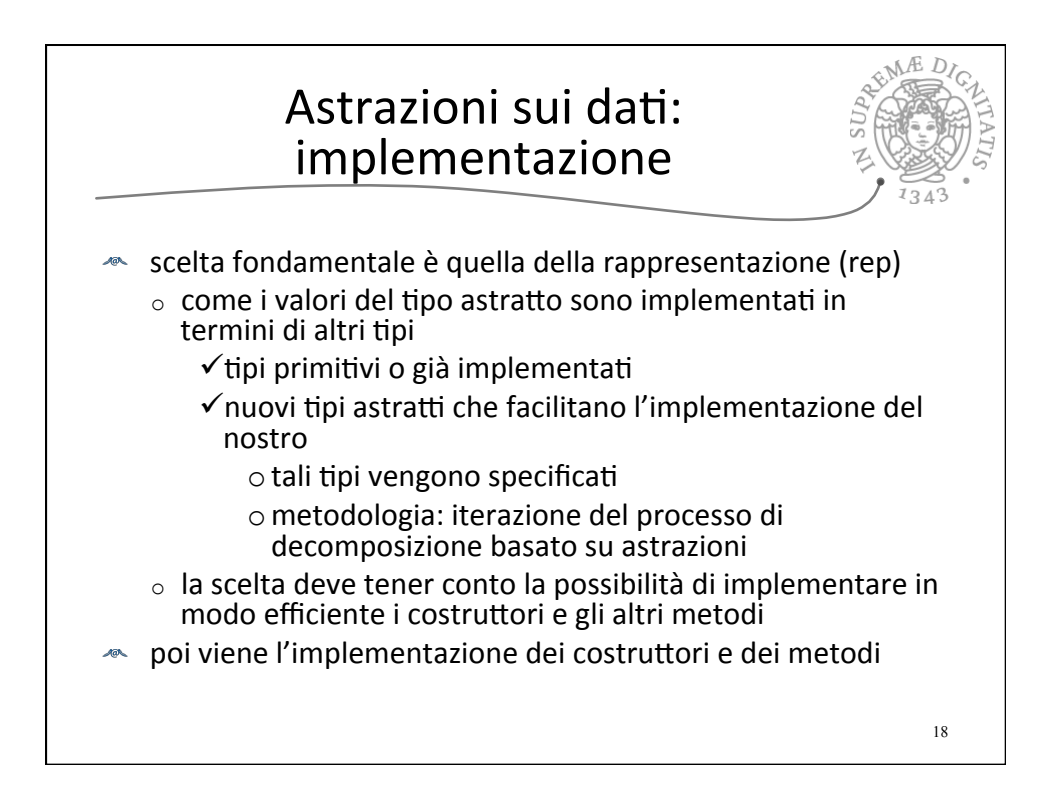

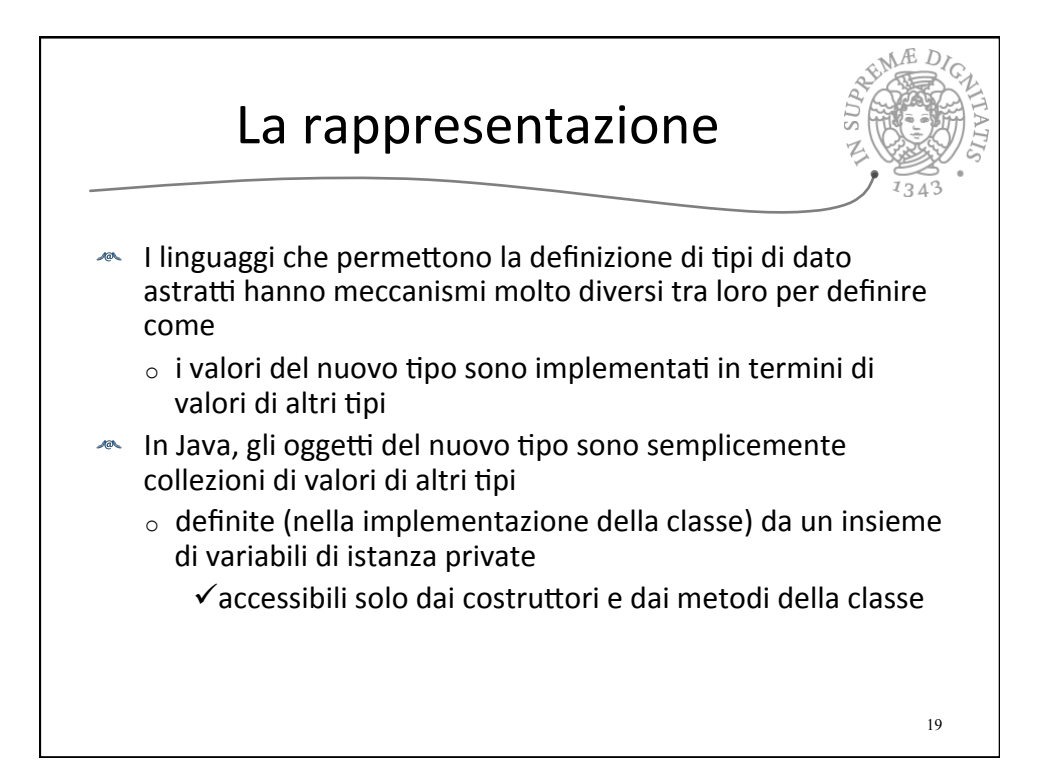

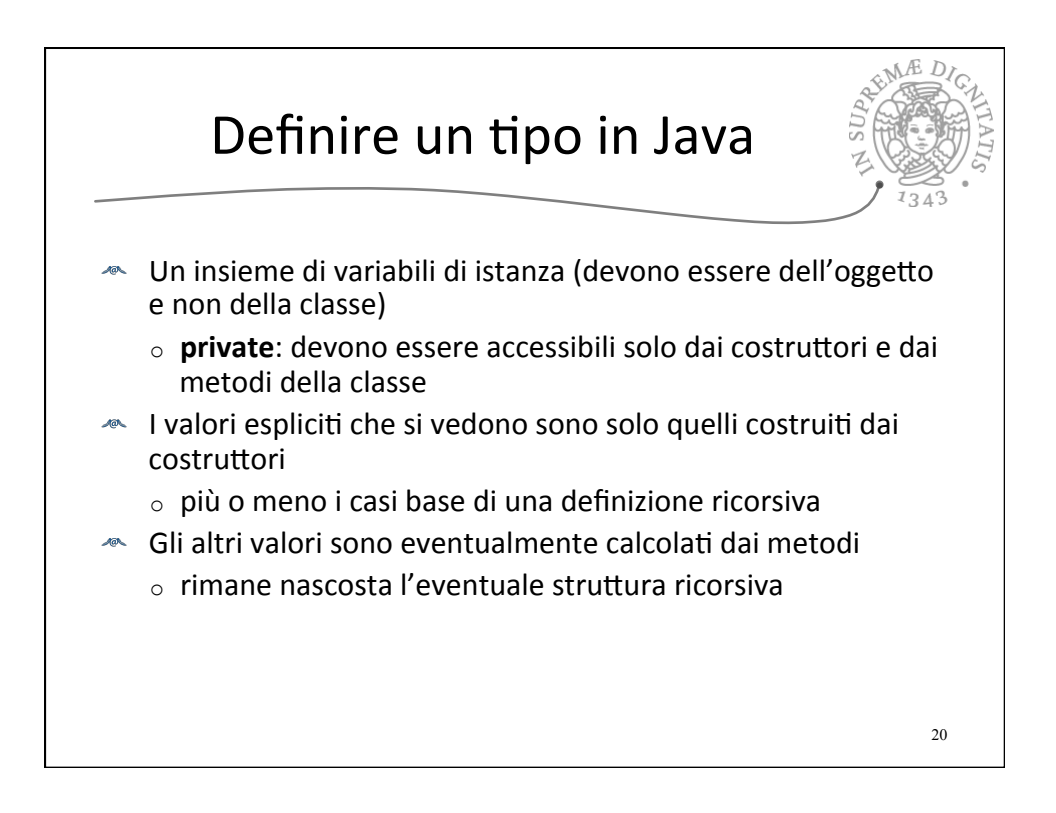

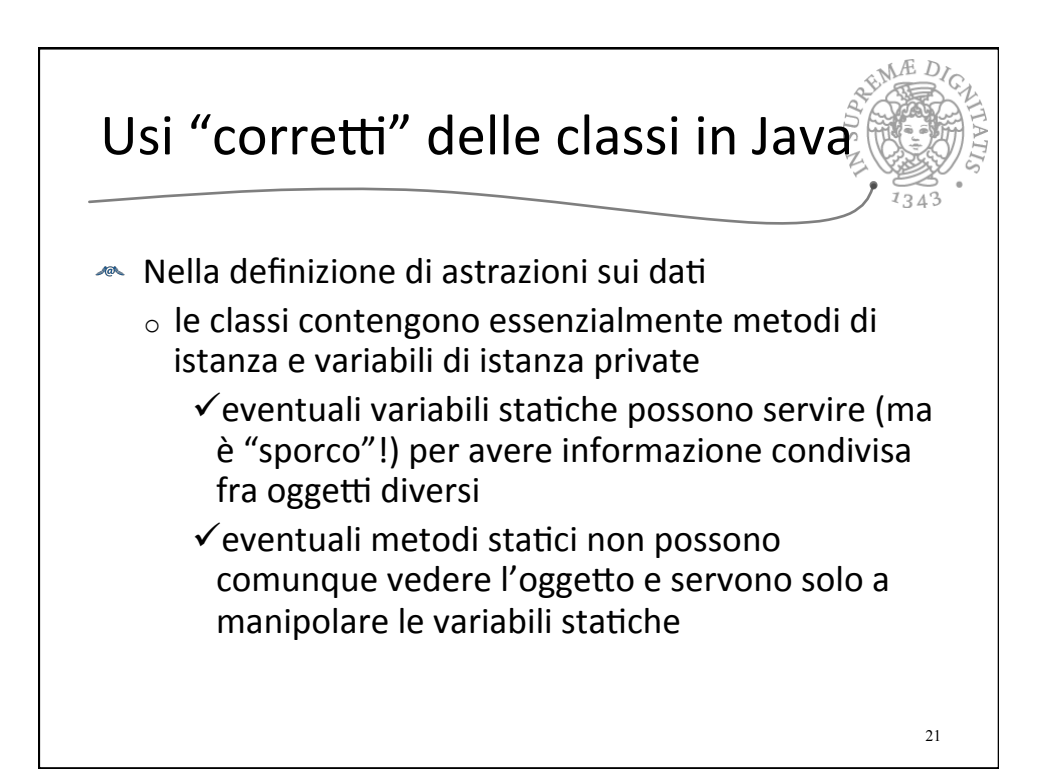

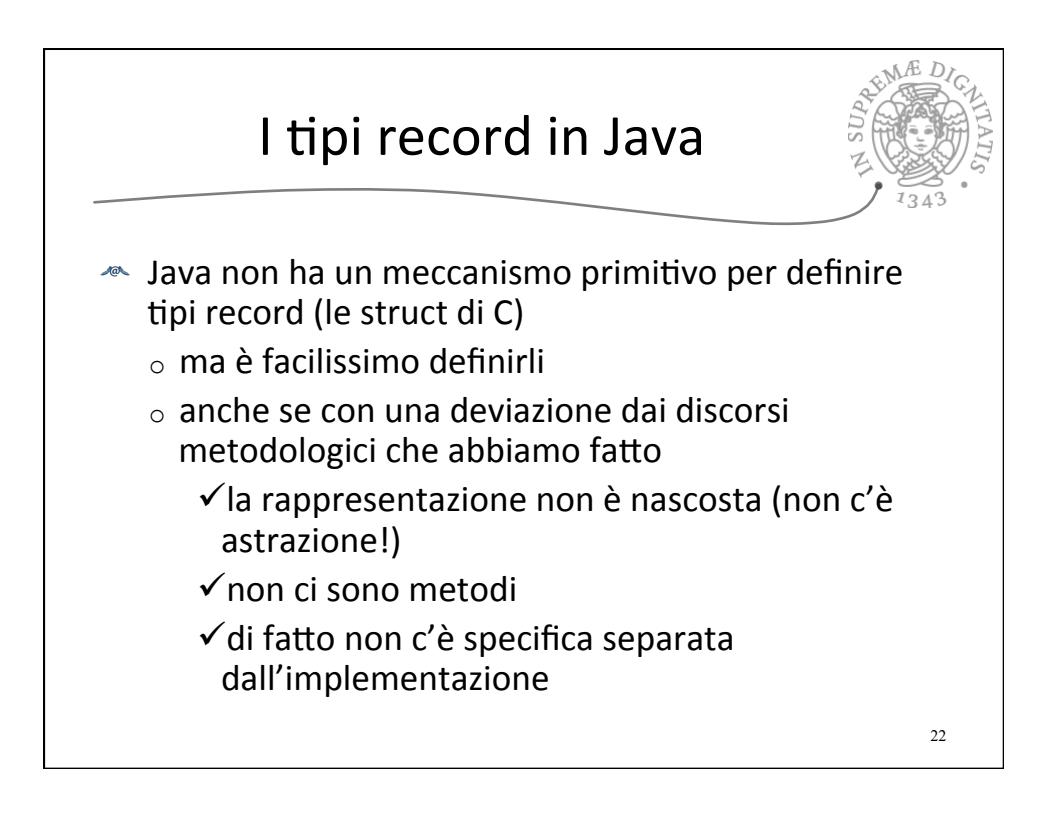

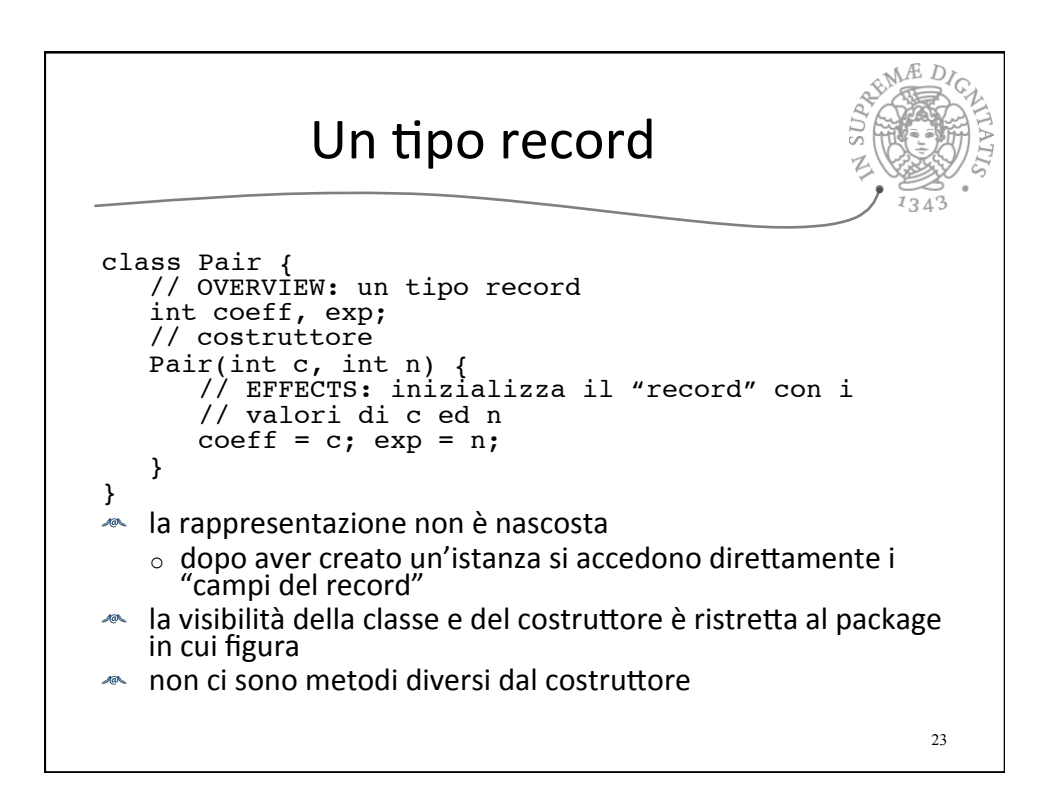

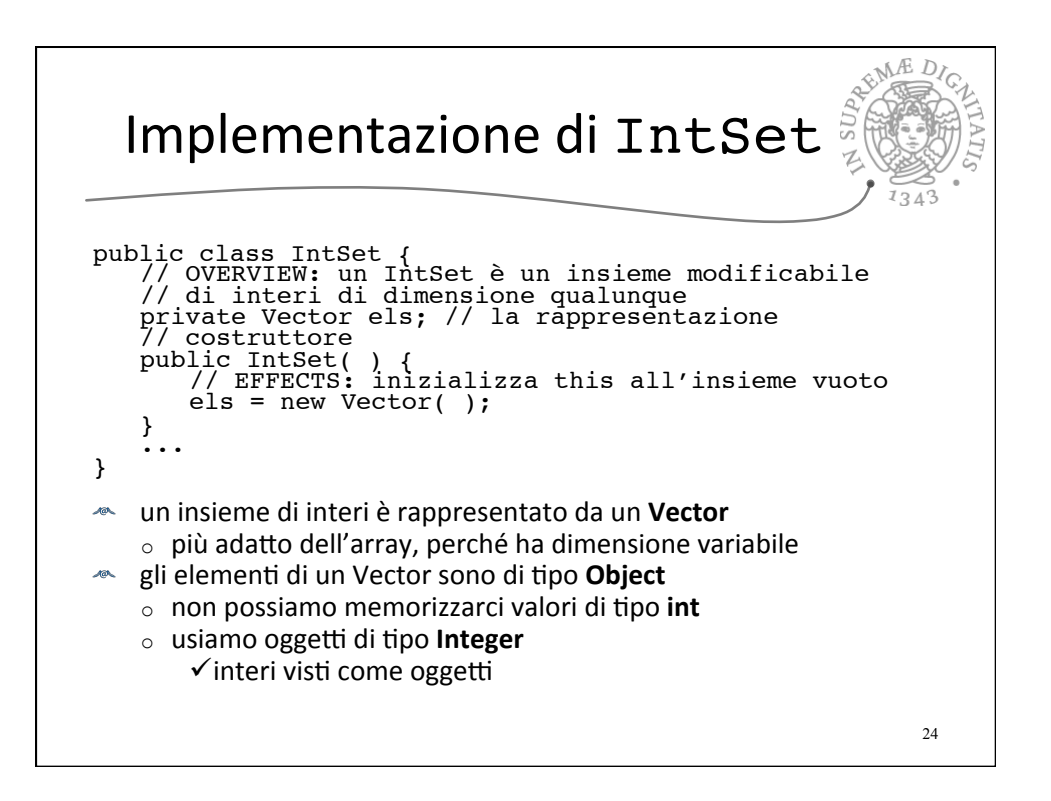

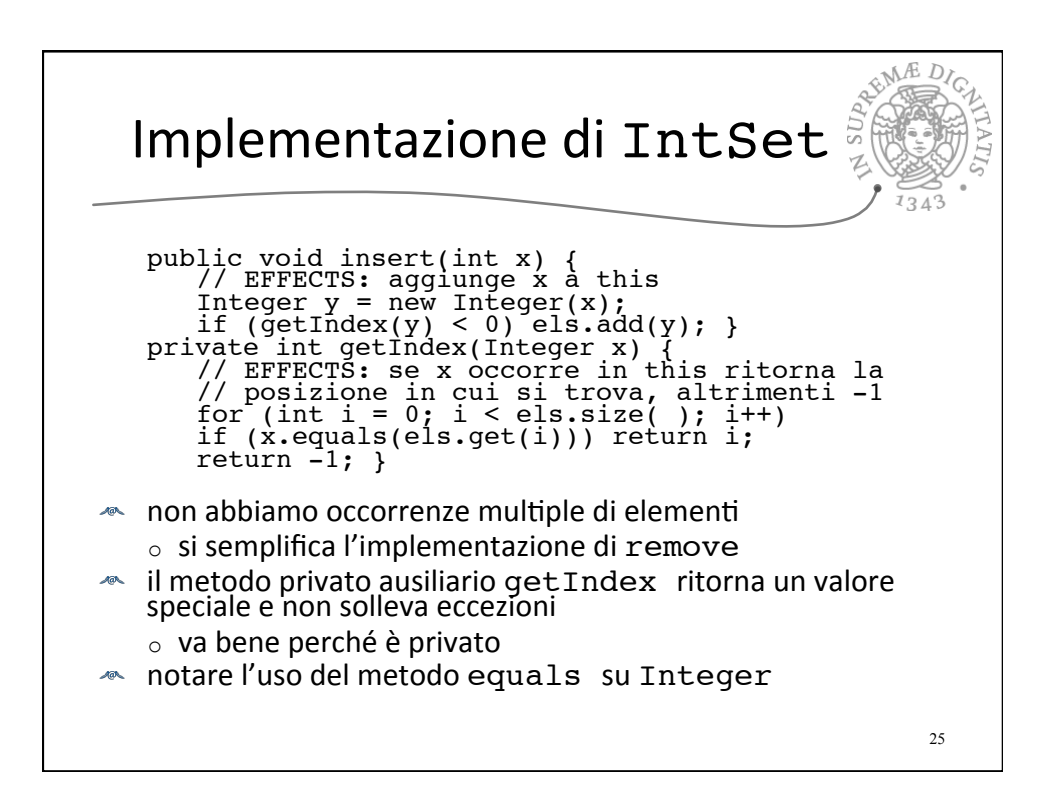

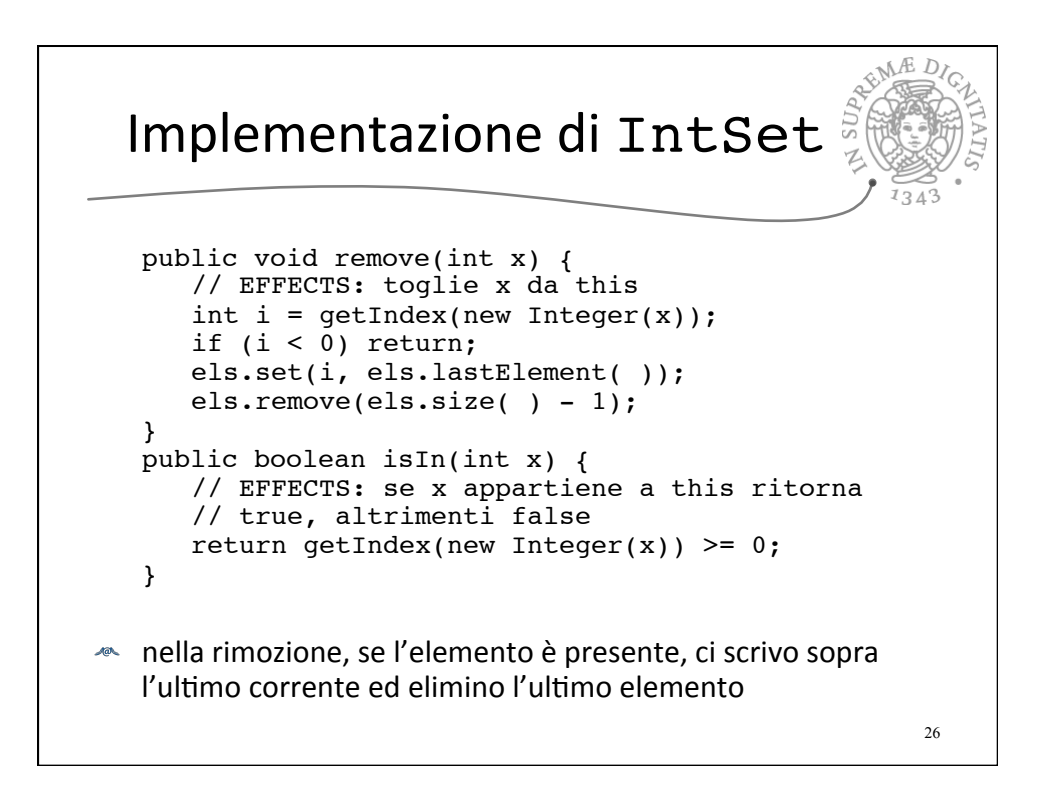

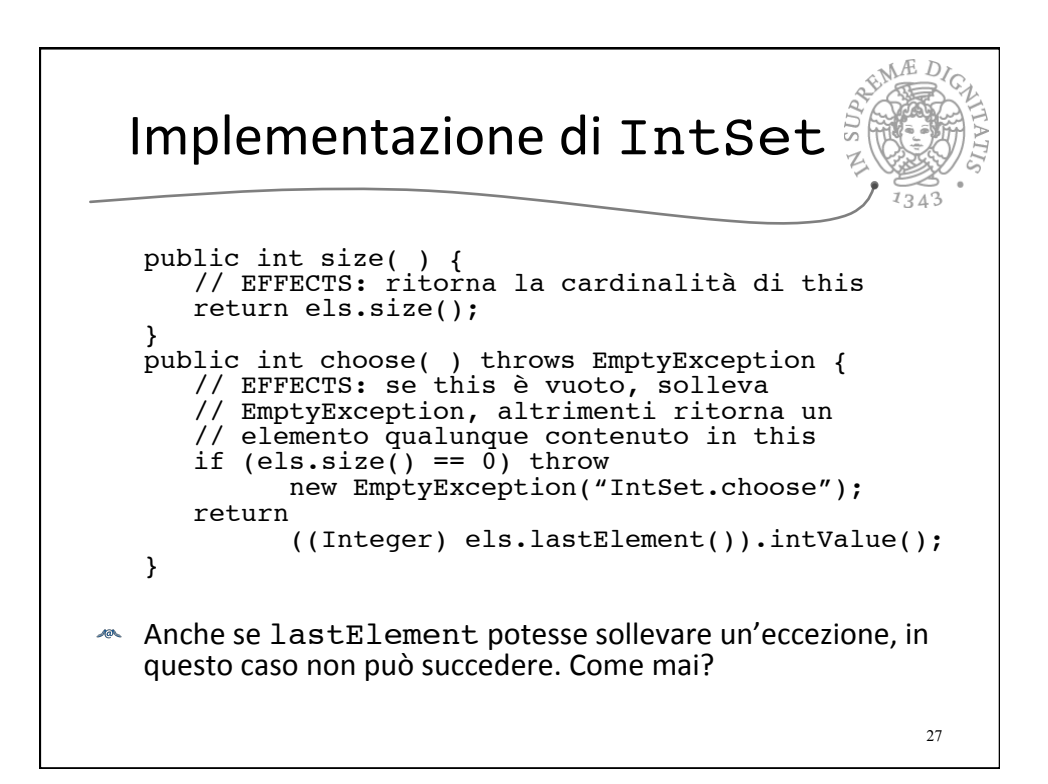

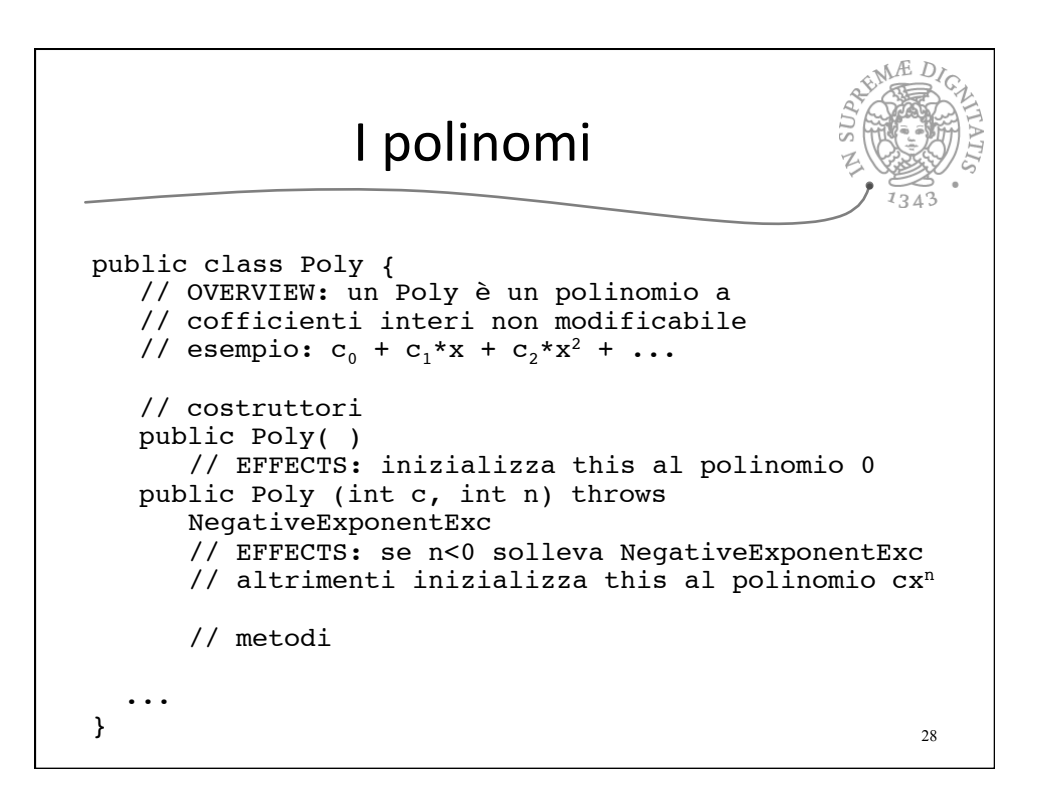

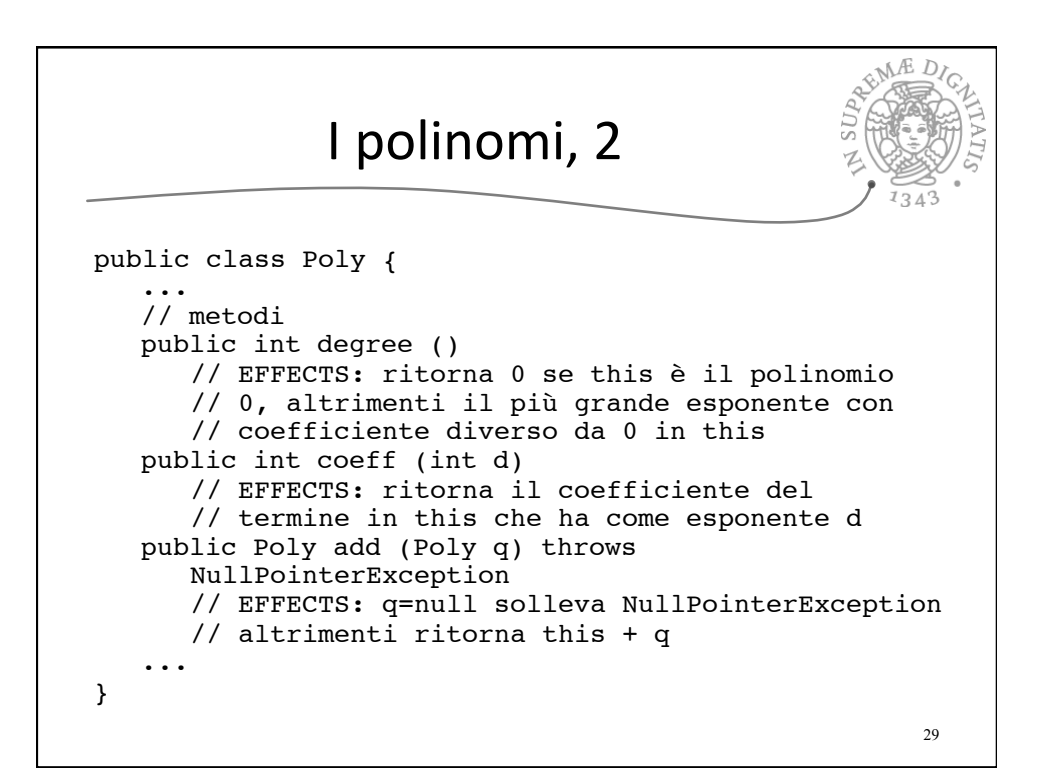

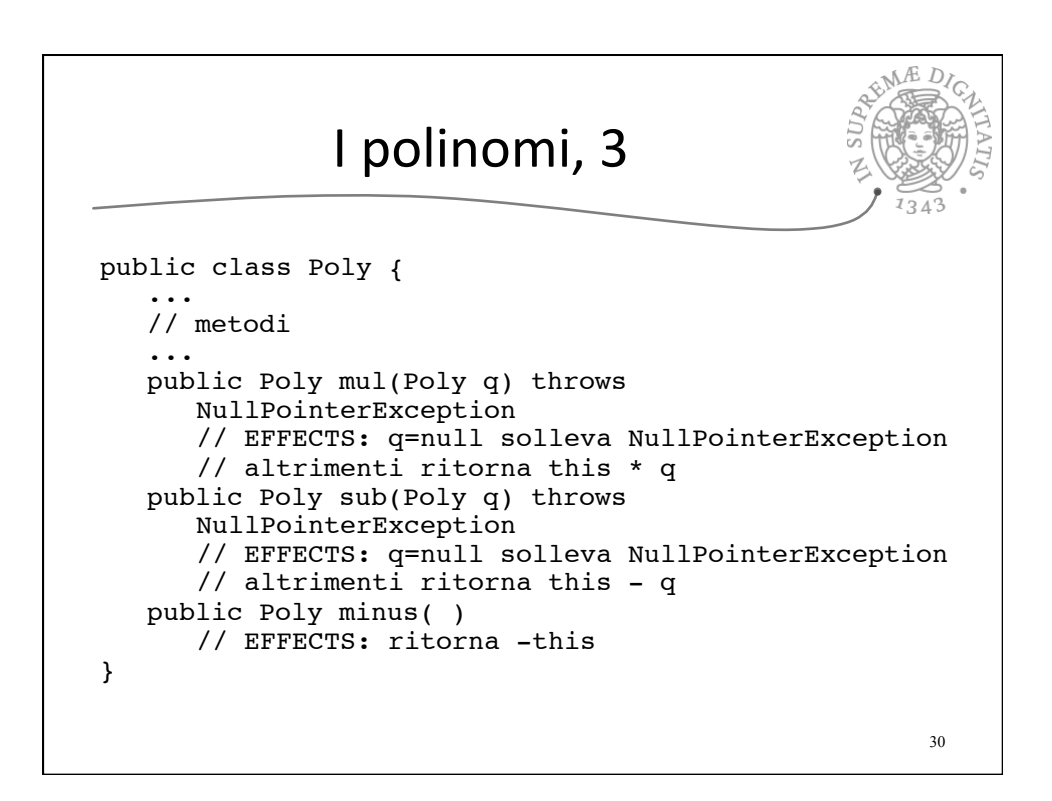

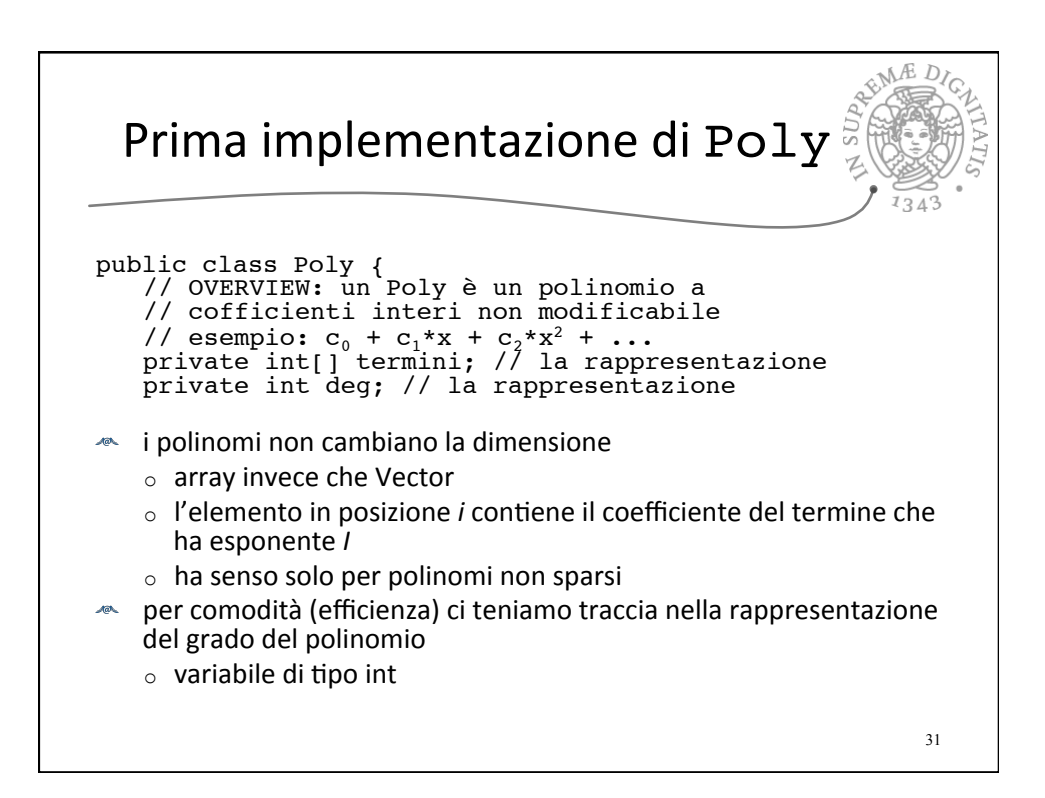

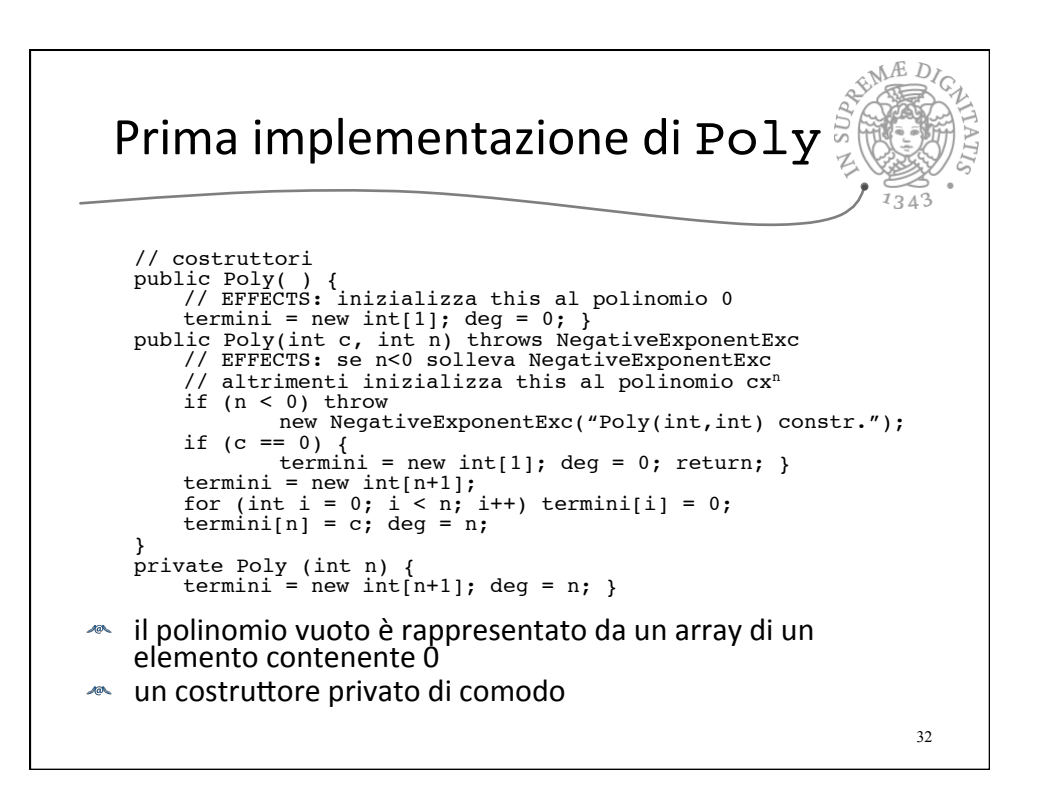

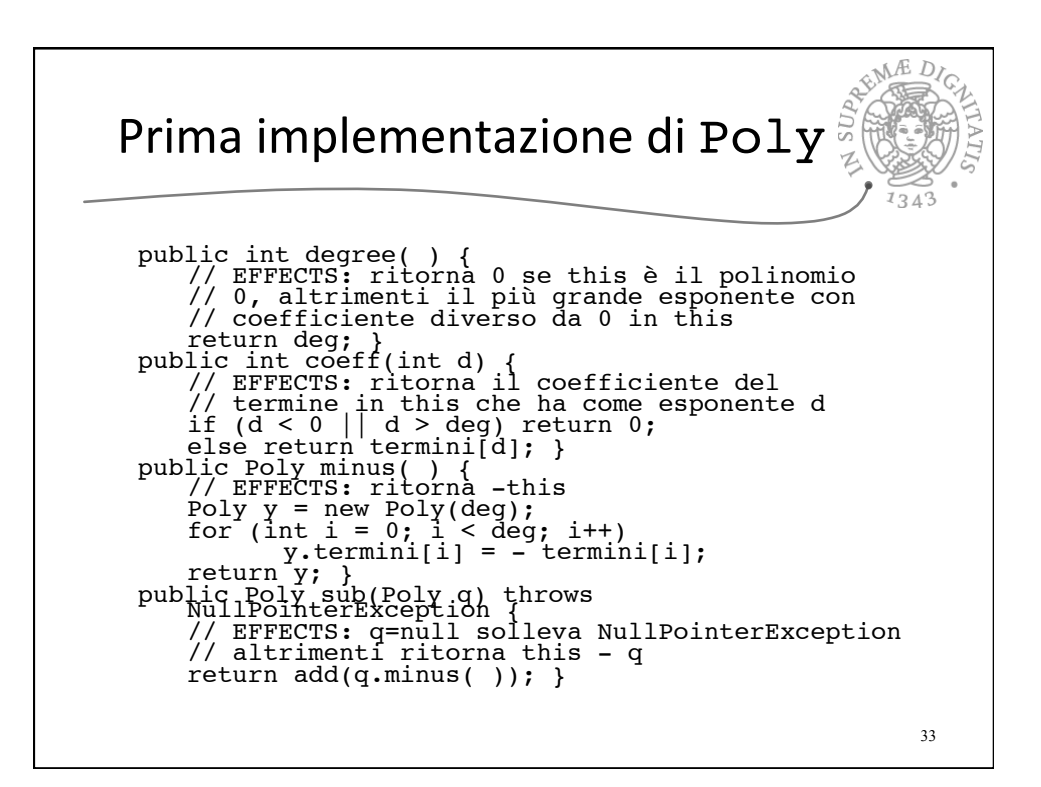

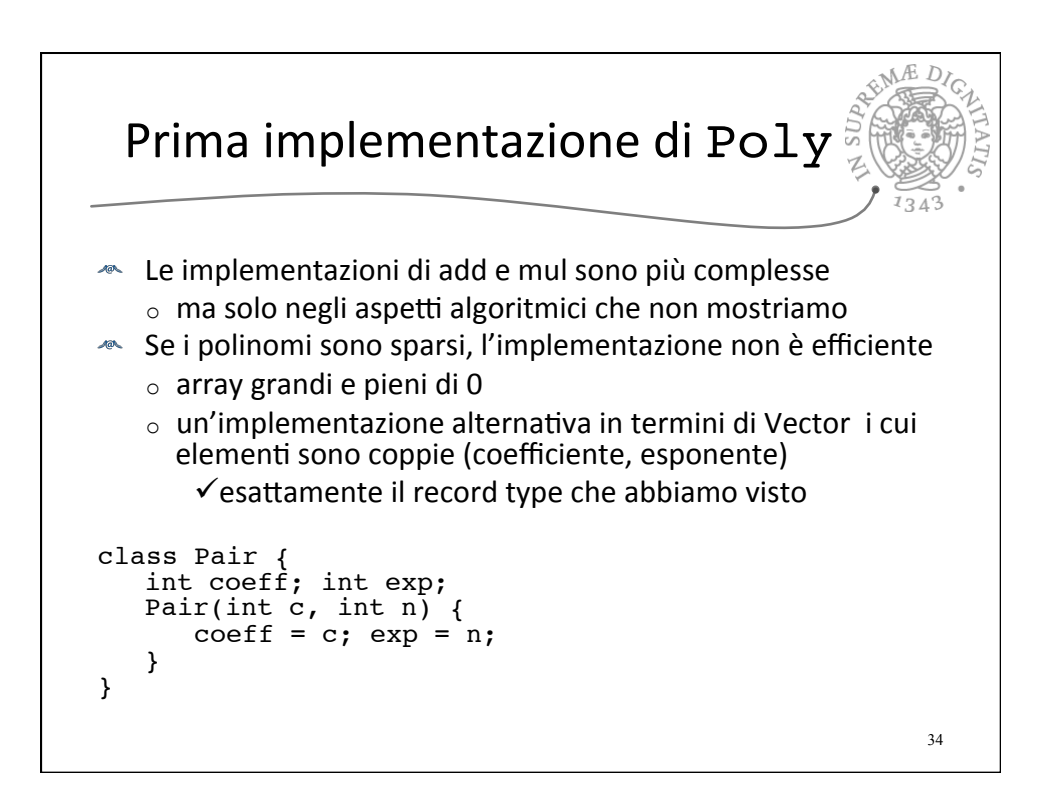

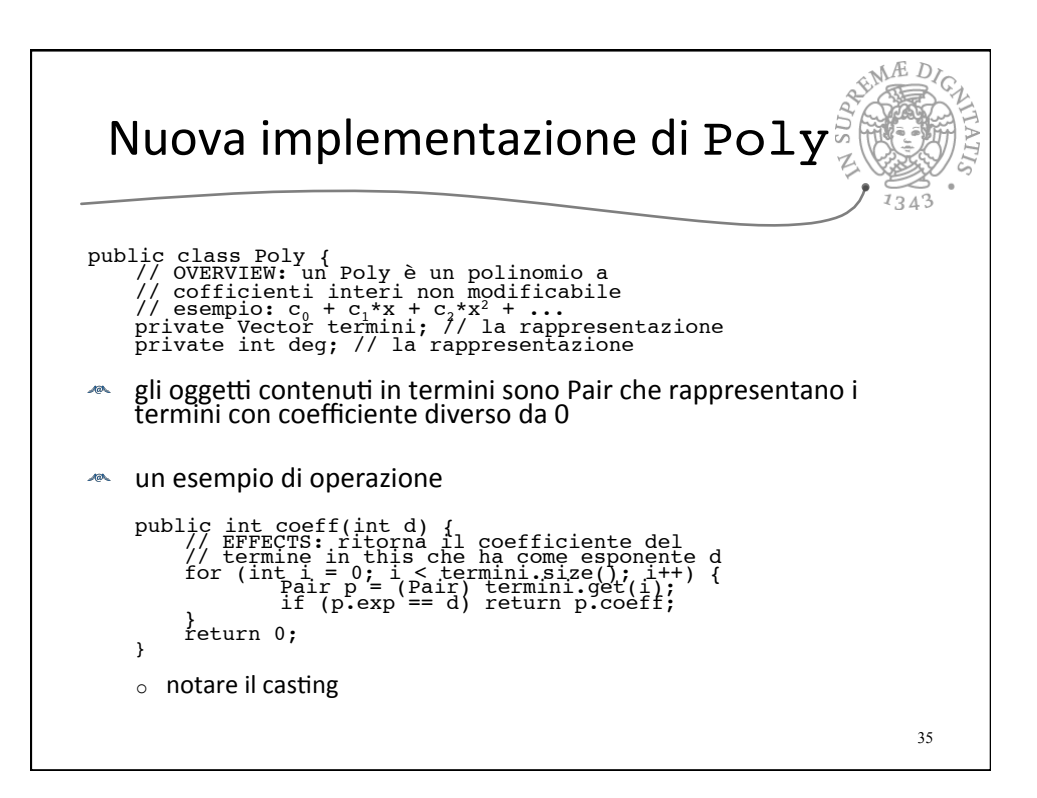